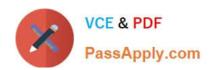

# 3309<sup>Q&As</sup>

Avaya Aura® Experience Portal with POM Implementation and Maintenance Exam

## Pass Avaya 3309 Exam with 100% Guarantee

Free Download Real Questions & Answers **PDF** and **VCE** file from:

https://www.passapply.com/3309.html

100% Passing Guarantee 100% Money Back Assurance

Following Questions and Answers are all new published by Avaya
Official Exam Center

- Instant Download After Purchase
- 100% Money Back Guarantee
- 365 Days Free Update
- 800,000+ Satisfied Customers

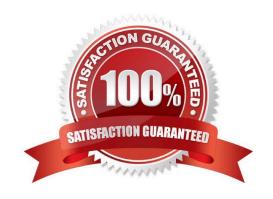

# VCE & PDF PassApply.com

### https://www.passapply.com/3309.html

2024 Latest passapply 3309 PDF and VCE dumps Download

#### **QUESTION 1**

You are preparing to build a large 1200 port Avaya Aura Experience Portal (AAEP) system and the client has asked you to protect the information contained in the calls to and from all of the extended servers.

Which three choices will meet this requirement? (Choose three)

- A. Encrypt H.323 call control between the media Processing Platform (MPP) and the Avaya Communication Manager server
- B. Encrypt audio data to and from the speech servers by using MRCP V2 protocol (Media Resource Control Protocol) with TLS (Transport Layer Security) enabled
- C. Partition the client data network to limit the exposure of certain non-encrypted VoIP components of AAEP system to the corporate network
- D. Disable the HTTPS protocol on your application servers and use HTTP only
- E. Encrypt Real-Time Transport Protocol (RTP) audio data between the MPPs and the Avaya communication Manager feature server

Correct Answer: ABE

#### **QUESTION 2**

When performing a backup of the Avaya Aura Experience Portal (AAEP), which two operating systems are supported for the backup server? (Choose two)

- A. Microsoft Windows
- B. Linux
- C. Oracle Solaris
- D. Unix
- E. IBM AIX

Correct Answer: AB

#### **QUESTION 3**

A customer has chosen the Avaya Aura Experience Portal (AAEP) software only offer. What are the minimum hardware specifications for a customer supplied AAEP server machine?

A. dual 1.8 GHz Pentium 4, z GB of RAM, 100/1000 Base-T Ethernet controller full duplex

- B. single 2.4 GM/ Pentium 4 with hyper threading enabled, 4 GB of RAM, 100/1000 Base-T Ether controller full duplex
- C. dual 1.6 GHz Pentium 4, 4 GB of RAM, 100/1000 Base-T Ethernet controller full duplex

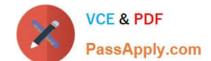

#### https://www.passapply.com/3309.html

2024 Latest passapply 3309 PDF and VCE dumps Download

D. dual 1.8 GHz Pentium 4, 4 GB of RAM, 100/1000 Base-T Ethernet controller half duplex

Correct Answer: C

#### **QUESTION 4**

The Avaya Aura experience Portal (AAI P) system consist;; of which two major subsystems? (Choose two)

- A. Application Enablement Services (AES)
- B. Media Processing Platform (MPP)
- C. Private Brain Exchange (PBX) servers
- D. Experience Portal Manager (EPM)
- E. Avaya Media Servers (AMS)

Correct Answer: BD

#### **QUESTION 5**

Before installing Avaya Proactive Outreach Manager (POM) software on the Avaya Aura Experience Portal (AAEP) system Unit will perform voice campaigns, which three features must be enabled or configured on the AAI P? (Choose three)

- A. A remote database.
- B. Adequate telephony ports are available on the AAEP equal to or greater than number of POM ports.
- C. H.323 or SIP ports configured and in service.
- D. A separate application server is required to run POM applications.
- E. The correct number of AAEP and POM licenses for features required.

Correct Answer: BCE

Latest 3309 Dumps

3309 Practice Test

3309 Braindumps